# **Министерство науки и высшего образования РФ**

# **ФГБОУ ВО Уральский государственный лесотехнический университет**

**Социально-экономический институт**

*Кафедра интеллектуальных систем*

# **Рабочая программа дисциплины**

включая фонд оценочных средств и методические указания для самостоятельной работы обучающихся

# **Б1.В.01 – НЕЙРОННЫЕ СЕТИ**

Направление подготовки 09.04.03 Прикладная информатика Направленность (профиль) – Прикладная информатика в управлении организационными системами Квалификация – магистр Количество зачётных единиц (часов) – 4 (144)

г. Екатеринбург, 2023

Разработчик

Helen

доцент, к.с-х.н. Е.В.Анянова

Рабочая программа утверждена на заседании кафедры интеллектуальных систем

(протокол № 6 от «01 » февраля 2023 года).

Зав. кафедрой  $\frac{1}{\sqrt{B.B.}}$ Побединский /

Рабочая программа рекомендована к использованию в учебном процессе методической комиссией института социально-экономического института

(протокол № 2 от «02» марта 2023 года).

Председатель методической комиссии СЭИ\_

 $\overbrace{ }$  / А.В. Чевардин /

Рабочая программа утверждена директором социально-экономического института

Директор СЭИ  $\frac{\frac{1}{\sqrt{2}}}{\frac{1}{\sqrt{2}}$  / Ю.А.Капустина /

« $\frac{\rho_{2}}{\rho_{2}}$ »  $\frac{\rho_{3}}{\rho_{3}}$  2023 года

# *Оглавление.*

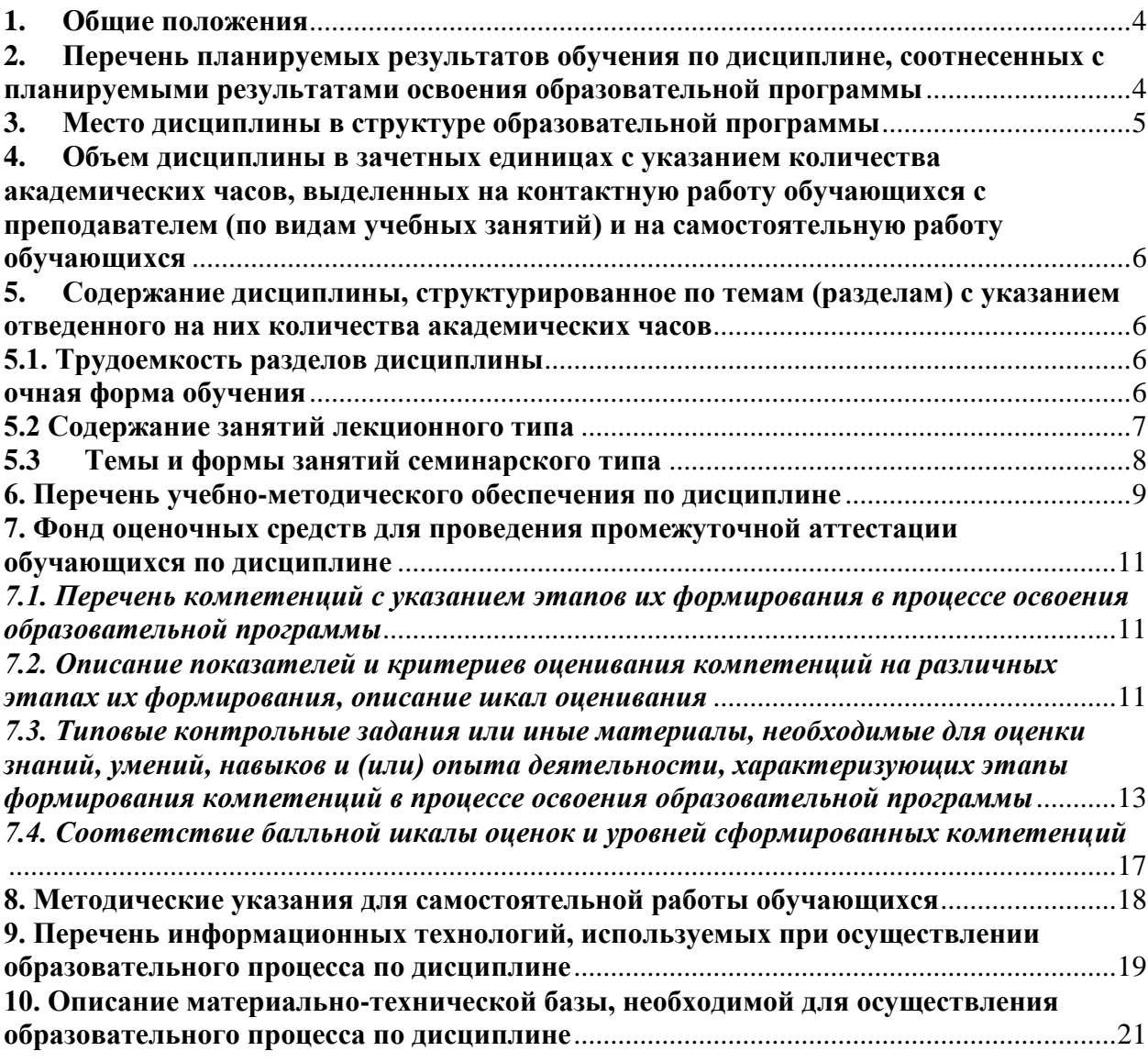

### **1. Общие положения**

<span id="page-3-0"></span>Дисциплина «Нейронные сети» относится к блоку Б1 части учебного плана, формируемой участниками образовательных отношений, входящего в состав образовательной программы высшего образования 09.04.03 – Прикладная информатика (профиль – Прикладная информатика в управлении организационными системами).

Нормативно-методической базой для разработки рабочей программы учебной дисциплины «Нейронные сети» являются:

- Федеральный закон РФ от 29 декабря 2012 г. N 273-ФЗ «Об образовании в Российской Федерации» с изменениями;

-Порядок организации и осуществления образовательной деятельности по образовательным программам высшего образования – программам бакалавриата, программам специалитета, программам магистратуры, утвержденный приказом Минобрнауки России от 06.04.2021 № 245

-Учебные планы образовательной программы высшего образования направления 09.03.03 – Прикладная информатика (профиль – Цифровая экономика) подготовки бакалавров по очной, заочной, очно-заочной формам обучения, одобренные Ученым советом УГЛТУ (Протокол № 03 от 16.03.2023) и утвержденного ректором УГЛТУ (16.03.2023).

- Приказ Министерства труда и социальной защиты Российской Федерации от 18 ноября 2014 г. N 896н с изменением, внесенным приказом Министерства труда и социальной защиты Российской Федерации от 12 декабря 2016 г. N 727н, об утверждении профессионального стандарта 06.015 «Специалист по информационным системам».

Приказ Министерства труда и социальной защиты Российской Федерации от 18 ноября 2014 г. N 893н с изменением, внесенным приказом Министерства труда и социальной защиты Российской Федерации от 12 декабря 2016 г. N 727н об утверждении профессионального стандарта 06.016 «Руководитель проектов в области информационных систем».

- Федеральный государственный образовательный стандарт высшего образования по направлению подготовки 09.04.03 «Прикладная информатика» (уровень высшего образования магистратура), утвержденный приказом Министерства образования и науки Российской Федерации от 19 сентября 2017 г. N 916.

Обучение по образовательной программе 09.04.03 – Прикладная информатика (профиль – Прикладная информатика в управлении организационными системами) осуществляется на русском языке.

# <span id="page-3-1"></span>**2. Перечень планируемых результатов обучения по дисциплине, соотнесенных с планируемыми результатами освоения образовательной программы**

Планируемыми результатами обучения по дисциплине являются знания, умения, владения и/или опыт деятельности, характеризующие этапы/уровни формирования компетенций и обеспечивающие достижение планируемых результатов освоения образовательной программы в целом.

**Цель дисциплины** – формирование у студентов основ теоретических знаний и практических навыков работы в области функционирования и использования нейросетевых технологий в прикладных областях.

### **Задачи дисциплины:**

- ознакомление с современным состоянием исследований в области искусственных нейронных сетей;

- обучение моделированию искусственных нейронных сетей;

- изучение возможностей применения искусственных нейронных сетей к задачам анализа данных.

# **Процесс изучения дисциплины направлен на формирование следующих общепрофессиональных компетенций:**

**УК-2** - способен управлять проектом на всех этапах его жизненного цикла**;**

**ПК-3** - способен к управлению ИТ-проектами, стратегией ИТ;

**ПК-7** - способен управлять проектами по информатизации прикладных задач и созданию ИС предприятий и организаций.

### **В результате изучения дисциплины обучающийся должен: знать:**

- процедуры критического анализа, методики анализа результатов исследования и разработки стратегий проведения исследований, организации процесса принятия решения;

- методы управления проектами на всех этапах жизненного цикла проекта;

- мировые практики выполнения аналитических работ;

- методы управления ИТ-проектами, стратегией ИТ;

### **уметь:**

- принимать конкретные решения для повышения эффективности процедур анализа проблем, принятия решений и разработки стратегий;

- разрабатывать и анализировать альтернативные варианты проектов для достижения намеченных результатов; разрабатывать проекты, определять целевые этапы и основные направления работ;

- выявлять проблемы в существующих практиках выполнения аналитических работ в организации и разрабатывать рекомендаций по изменению практик, создавать учебнометодические материалы;

- управлять проектами по информатизации прикладных задач и созданию ИС предприятий и организаций;

### **владеть:**

- методами установления причинно-следственных связей и определения наиболее значимых среди них; методиками постановки цели и определения способов ее достижения; методиками разработки стратегий действий при проблемных ситуациях;

- навыками разработки проектов в избранной профессиональной сфере; методами оценки эффективности проекта, а также потребности в ресурсах;

- навыками описания методик выполнения аналитических работ, апробации методик на выбранных проектах и их доработки;

- управлению ИТ-проектами, стратегией ИТ.

# **3. Место дисциплины в структуре образовательной программы**

<span id="page-4-0"></span>Данная учебная дисциплина относится к обязательным дисциплинам части, формируемой участниками образовательных отношений, что означает формирование в процессе обучения у магистрантов основных профессиональных знаний и компетенций в рамках выбранного профиля.

Освоение данной дисциплины является необходимой основой для последующего изучения дисциплин ОПОП и написания выпускной квалификационной работы.

| Обеспечивающие       | Сопутствующие              | Обеспечиваемые               |  |
|----------------------|----------------------------|------------------------------|--|
| Проектный менеджмент | Системы искусственного ин- | Производственные практики    |  |
|                      | теллекта                   | (научно-исследовательская,   |  |
|                      |                            | эксплуатационная,<br>предди- |  |
|                      |                            | пломная).                    |  |
|                      |                            | Подготовка к сдаче и сдача   |  |
|                      |                            | государственного экзамена.   |  |

*Перечень обеспечивающих, сопутствующих и обеспечиваемых дисциплин.*

Указанные связи дисциплины дают обучающемуся системное представление о комплексе изучаемых дисциплин в соответствии с ФГОС ВО, что обеспечивает требуемый теоретический уровень и практическую направленность в системе обучения и будущей деятельности выпускника.

# <span id="page-5-0"></span>**4. Объем дисциплины в зачетных единицах с указанием количества академических часов, выделенных на контактную работу обучающихся с преподавателем (по видам учебных занятий) и на самостоятельную работу обучающихся**

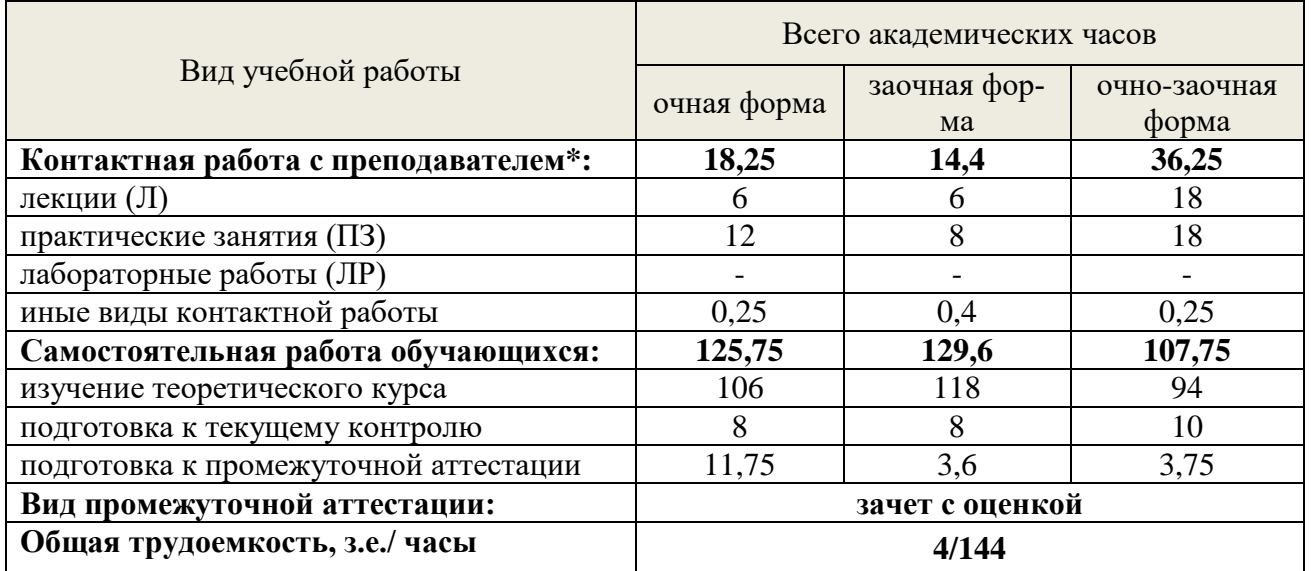

Общая трудоемкость дисциплины

\*Контактная работа обучающихся с преподавателем, в том числе с применением дистанционных образовательных технологий, включает занятия лекционного типа, и (или) занятия семинарского типа, лабораторные занятия, и (или) групповые консультации, и (или) индивидуальную работу обучающегося с преподавателем, а также аттестационные испытания промежуточной аттестации. Контактная работа может включать иные виды учебной деятельности, предусматривающие групповую и индивидуальную работу обучающихся с преподавателем. Часы контактной работы определяются Положением об организации и проведении контактной работы при реализации образовательных программ высшего образования, утвержденным Ученым советом УГЛТУ от 25.02.2020 г.

# <span id="page-5-1"></span>**5. Содержание дисциплины, структурированное по темам (разделам) с указанием отведенного на них количества академических часов**

<span id="page-5-2"></span>5.1. Трудоемкость разделов дисциплины

<span id="page-5-3"></span>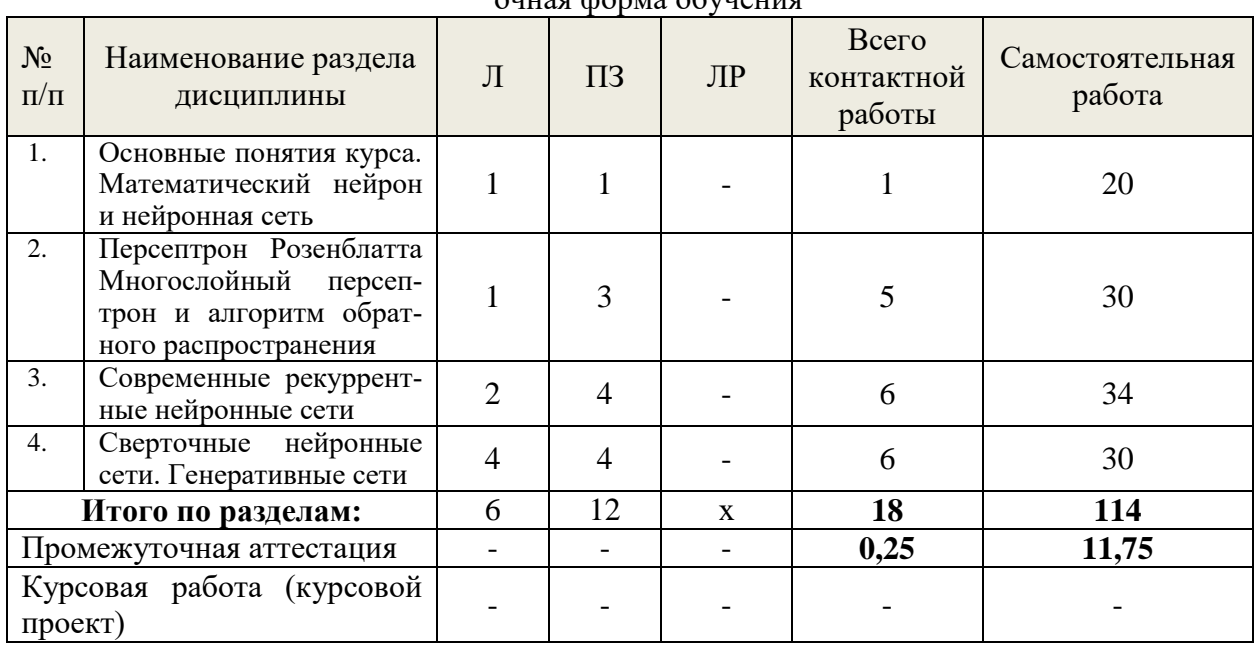

### очная форма обучения

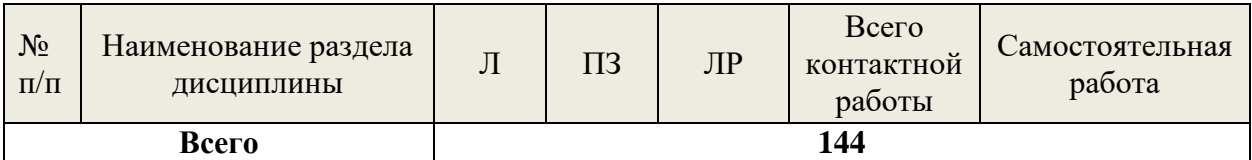

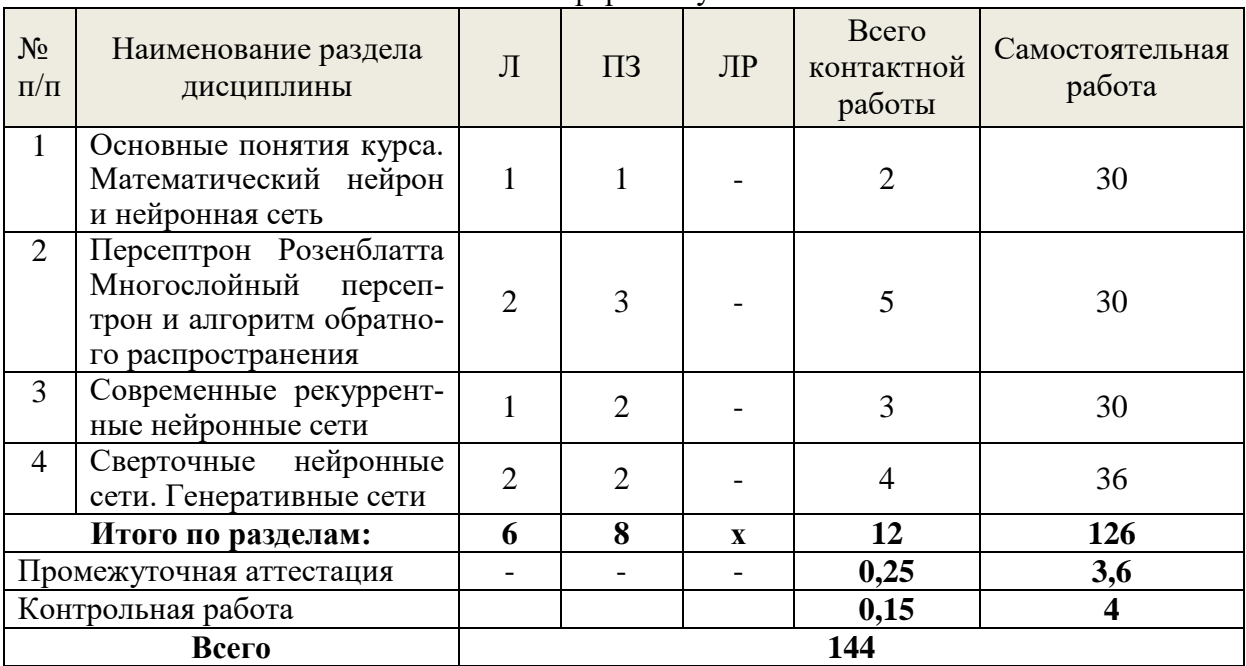

### заочная форма обучения

очно-заочная форма обучения

<span id="page-6-0"></span>

| $N_2$<br>$\Pi/\Pi$       | Наименование раздела<br>дисциплины                                                                  | Л              | $\mathbf{I}$<br>$\Pi$ <sub>3</sub> | ЛР | Всего<br>контактной<br>работы | Самостоятельная<br>работа |
|--------------------------|----------------------------------------------------------------------------------------------------|----------------|------------------------------------|----|-------------------------------|---------------------------|
| $\mathbf{1}$             | Основные понятия курса.<br>Математический нейрон<br>и нейронная сеть                                | $\overline{2}$ | $\mathcal{D}_{\mathcal{L}}$        |    |                               | 30                        |
| $\overline{2}$           | Персептрон Розенблатта<br>Многослойный<br>персеп-<br>трон и алгоритм обратно-<br>го распространения | 6              | 6                                  |    | 12                            | 30                        |
| 3                        | Современные рекуррент-<br>ные нейронные сети                                                        | 6              | 6                                  |    | 12                            | 20                        |
| 4                        | Сверточные нейронные<br>сети. Генеративные сети                                                     | $\overline{4}$ | 6                                  |    | 10                            | 24                        |
|                          | Итого по разделам:                                                                                  | 18             | $-18$                              |    | 36                            | 104                       |
| Промежуточная аттестация |                                                                                                    |                |                                    |    | 0,25                          | 3,75                      |
|                          | Всего                                                                                               | 144            |                                    |    |                               |                           |

### **5.2 Содержание занятий лекционного типа**

### *Тема 1.* **Основные понятия курса. Математический нейрон и нейронная сеть.**

Краткий исторический обзор. Классы задач, решаемых нейронными сетями: прогнозирование на финансовых рынках; аппроксимация; построение функции по конечному набору значений; оптимизация; кластеризация; построение отношений на множестве объектов; распределенный поиск информации и ассоциативная память; фильтрация; сжатие информации; идентификация динамических систем и управление ими; нейросетевая реализация классических задач и алгоритмов вычислительной математики. Биологический нейрон и его математическая модель как элементарная структура нейронной сети. Понятие синапсического веса. Виды активационных функций. Нейросети. Классификация и свойства нейросетей. Теорема Колмогорова -Арнольда.

# Тема 2. Персептрон Розенблатта Многослойный персептрон и алгоритм обратного распространения.

Однослойный персептрон. Понятие линейной Разделимости и персептронной представляемости. Теоремы об обучении персептрона и ограниченности персептронной представляемости. Алгоритм Обучения однослойного персептрона. Обучение нейронной сети как задача минимизации функционала ошибки. Использования градиентных методов оптимизации для обучения нейронных сетей. Вывод формул корректировки весовых коэффициентов сети. Недостатки алгоритма Обратного распространения ошибки. Модификации алгоритма: алгоритм RProp, метод моментов.

# Тема 3. Современные рекуррентные нейронные сети.

Простая рекуррентная нейронная сеть RNN. Архитектура сети LSTM (Long Short-Term Memory — долгая краткосрочная память). Применение LSTM в задачах распознавания речи и машинного перевода. Архитектура сети GRU (Управляемые рекуррентные нейроны Gated Recurrent Units.

# <span id="page-7-0"></span>Тема 4. Сверточные нейронные сети. Генеративные сети.

Архитектура и принцип работы CNN. Применение свертки на уровне нейронной ети. Пулинг или слой субдискретизации. Функции активации (ReLU, ELU, PReLU, SELU). Полносвязный слой. Обучение сети. Применение: распознавание изображений; задачи детекции и сегментации. Автоэнкодер. DCGAN. Преимущества и недостатки GAN. Перенос стиля (Domain transfer network). Text to Image.

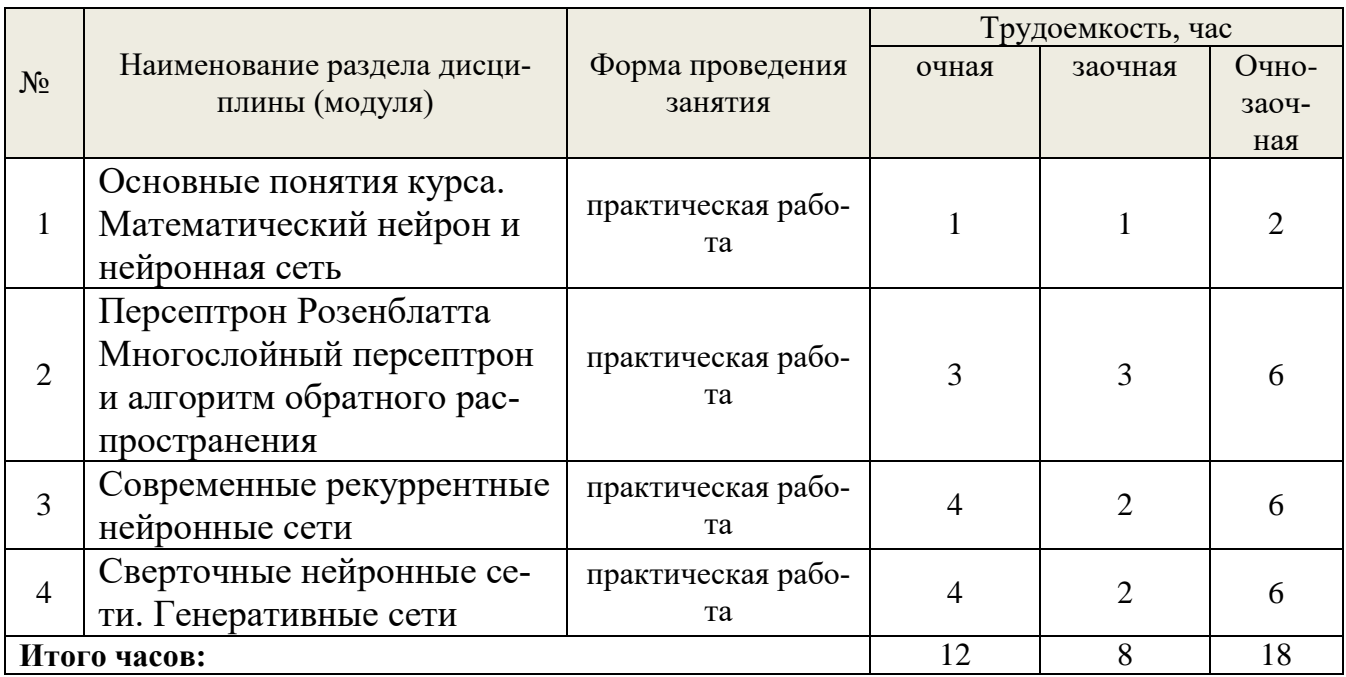

5.3 Темы и формы занятий семинарского типа Учебным планом по дисциплине предусмотрены практические занятия.

### 5.4 Детализация самостоятельной работы

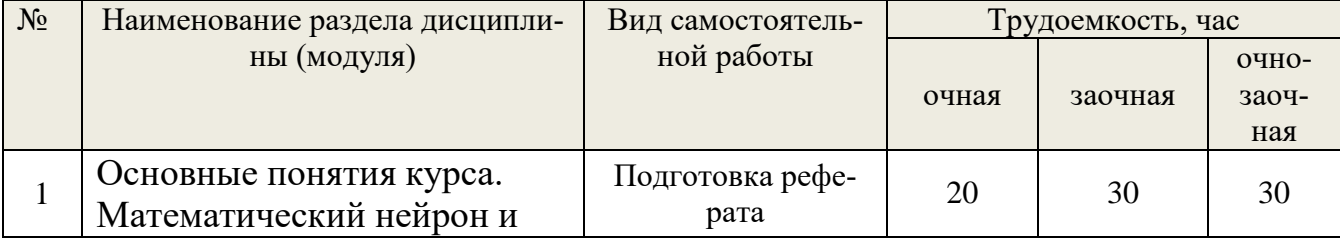

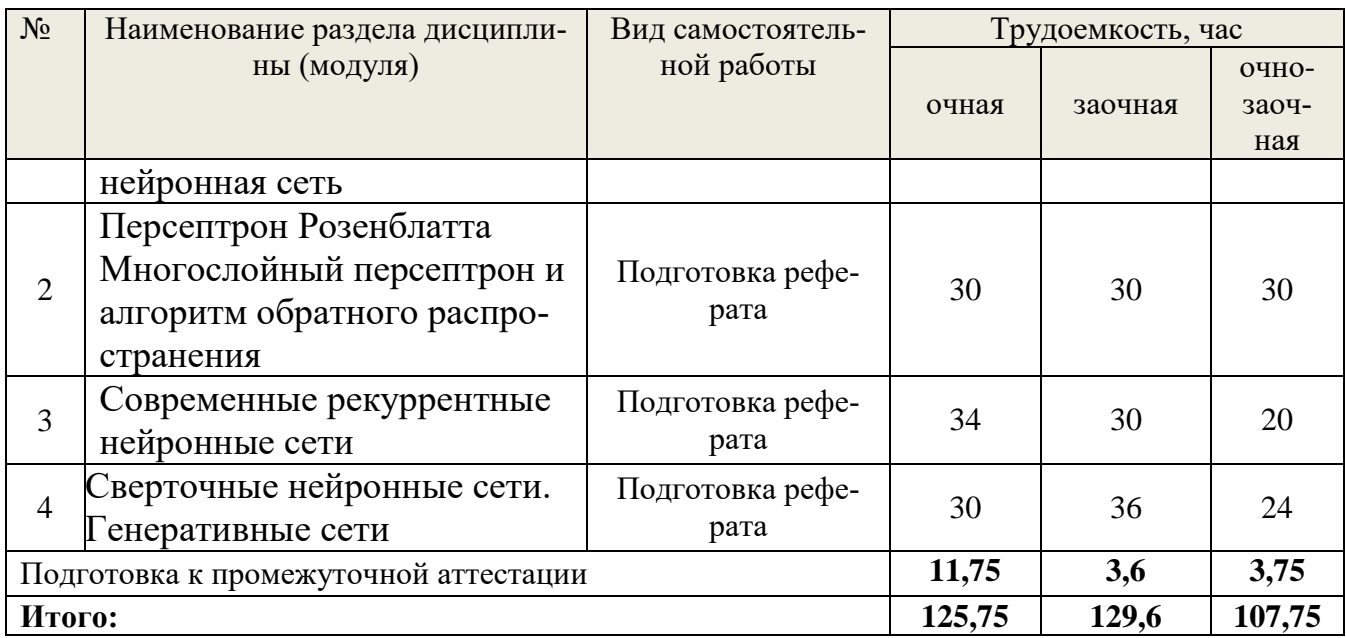

# **6. Перечень учебно-методического обеспечения по дисциплине**

<span id="page-8-0"></span>r

Основная и дополнительная литература

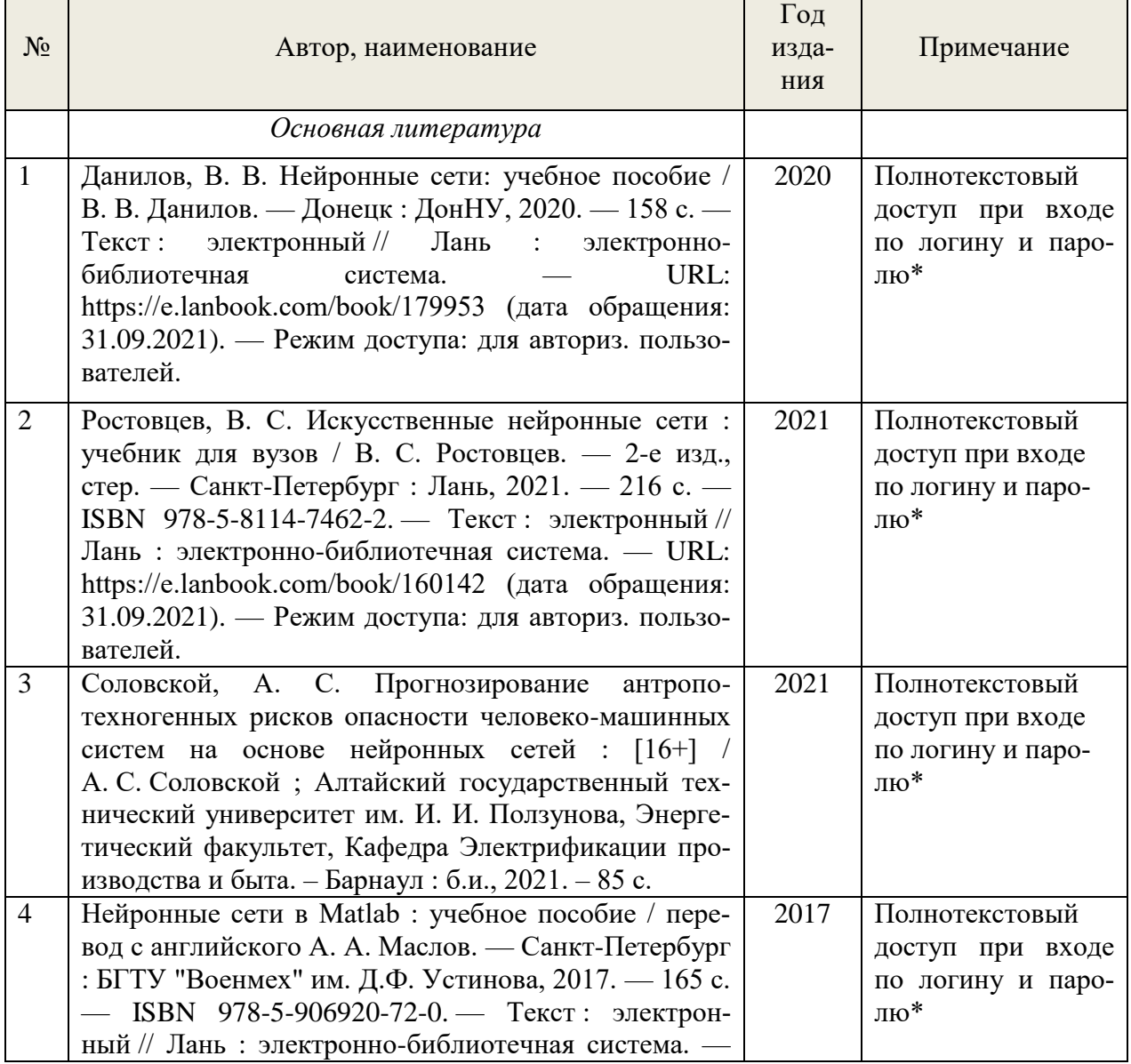

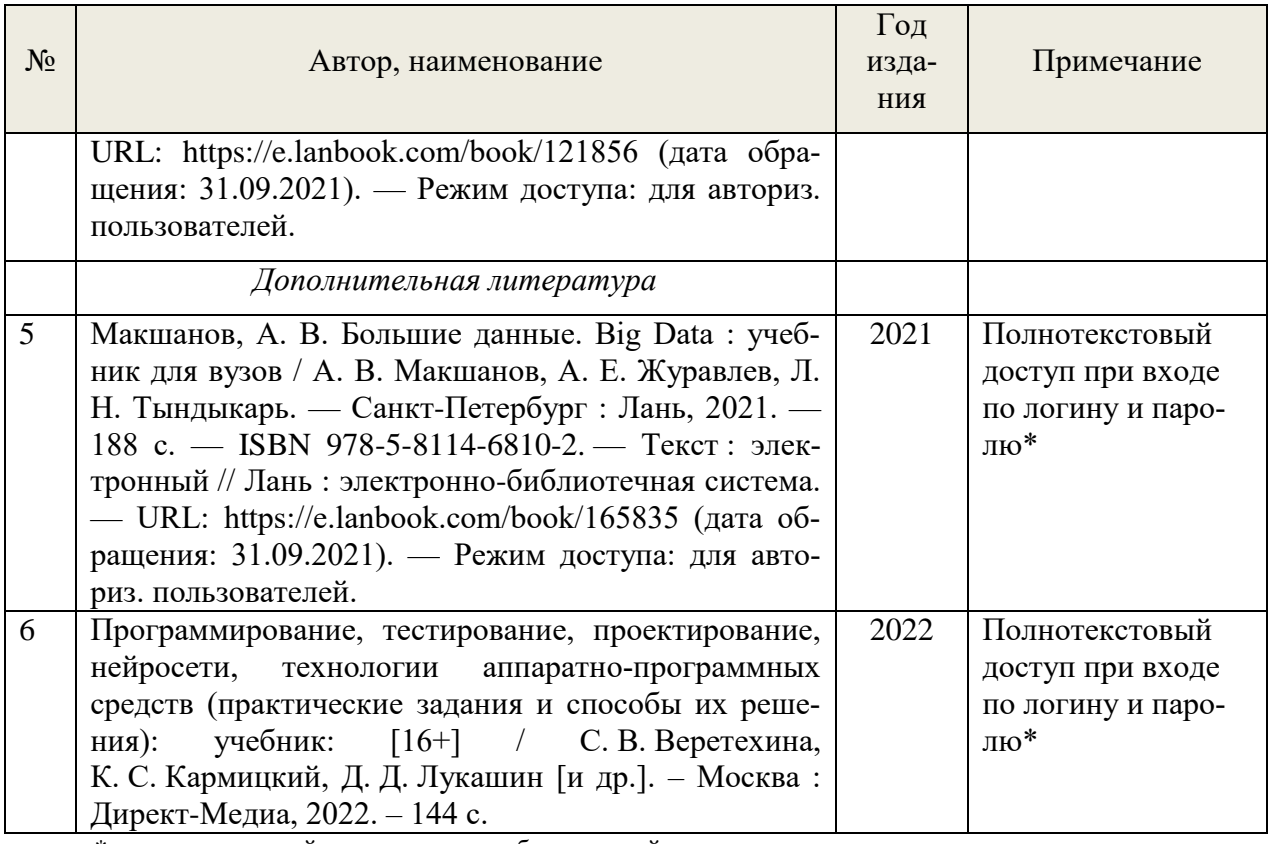

\*- прежде чем пройти по ссылке, необходимо войти в систему

Функционирование электронной информационно-образовательной среды обеспечивается соответствующими средствами информационно-коммуникационных технологий.

### **Электронные библиотечные системы**

– электронно-библиотечная система «Лань». Договор №024/23-ЕП-44-06 от 24.03.2023 г. Срок действия: 09.04.2023-09.04.2024;

– электронно-библиотечная система «Университетская библиотека онлайн». Договор №85-05/2022/0046/22-ЕП-44-06 от 27.05.2022 г. Срок действия: 27.06.2022-26.06.2023;

- электронная образовательная система «Образовательная платформа ЮРАЙТ». Лицензионный договор №015/23-ЕП-44-06 от 16.02.2023 г. Срок действия: 01.03.2023 – 28.02.2024; - универсальная база данных East View (ООО «ИВИС»), контракт №284-П/0091/22-ЕП-44- 06 от 22.12.2022, срок действия с 22.12.2022 по 31.12.2023 г.

### **Справочные и информационные системы***.*

– справочная правовая система «КонсультантПлюс» (http://www.consultant.ru/). Договор сопровождения экземпляров системы КонсультантПлюс №0607/ЗК от 25.01.2023. Срок с 01.02.2023 г по 31.01.2024 г.;

– справочно-правовая система «Система ГАРАНТ». Свободный доступ (режим доступа: http://www.garant.ru/company/about/press/news/1332787/);

– программная система для обнаружения текстовых заимствований в учебных и научных работах «Антиплагиат. ВУЗ» (URL: https://www.antiplagiat.ru/). Договор №6414/0107/23- ЕП-223-03 от 27.02.2023 года. Срок с 27.02.2023 г по 27.02.2024 г.;

– Информационная система 1С: ИТС (http://its.1c.ru/). Режим доступа: свободный

### **Профессиональные базы данных***.*

– Федеральная служба государственной статистики. Официальная статистика (http://www.gks.ru/). Режим доступа: свободный.

– Электронный фонд правовых и нормативно-технических документов // Акционерное общество «Информационная компания «Кодекс» (https://docs.cntd.ru/). Режим доступа: свободный.

– Экономический портал (https://institutiones.com/). Режим доступа: свободный.

– Информационная система РБК (https://ekb.rbc.ru/). Режим доступа: свободный.

– Официальный интернет-портал правовой информации (http://pravo.gov.ru/). Режим доступа: свободный

– База полнотекстовых и библиографических описаний книг и периодических изданий (http://www.ivis.ru/products/udbs.htm). Режим доступа: свободный

– ГлавбухСтуденты: Образование и карьера (http://student.1gl.ru/). Режим доступа: свободный.

### **Нормативно-правовые акты**

1. Гражданский кодекс Российской Федерации от 30 ноября 1994 года N 51-ФЗ

2. Профессиональный стандарт 06.015 - " Специалист по информационным системам", утвержденный приказом Министерства труда и социальной защиты Российской Федерации от 17 сентября 2014 г. N 645н.

### <span id="page-10-0"></span>**7. Фонд оценочных средств для проведения промежуточной аттестации обучающихся по дисциплине**

<span id="page-10-1"></span>7.1. Перечень компетенций с указанием этапов их формирования в процессе освоения образовательной программы

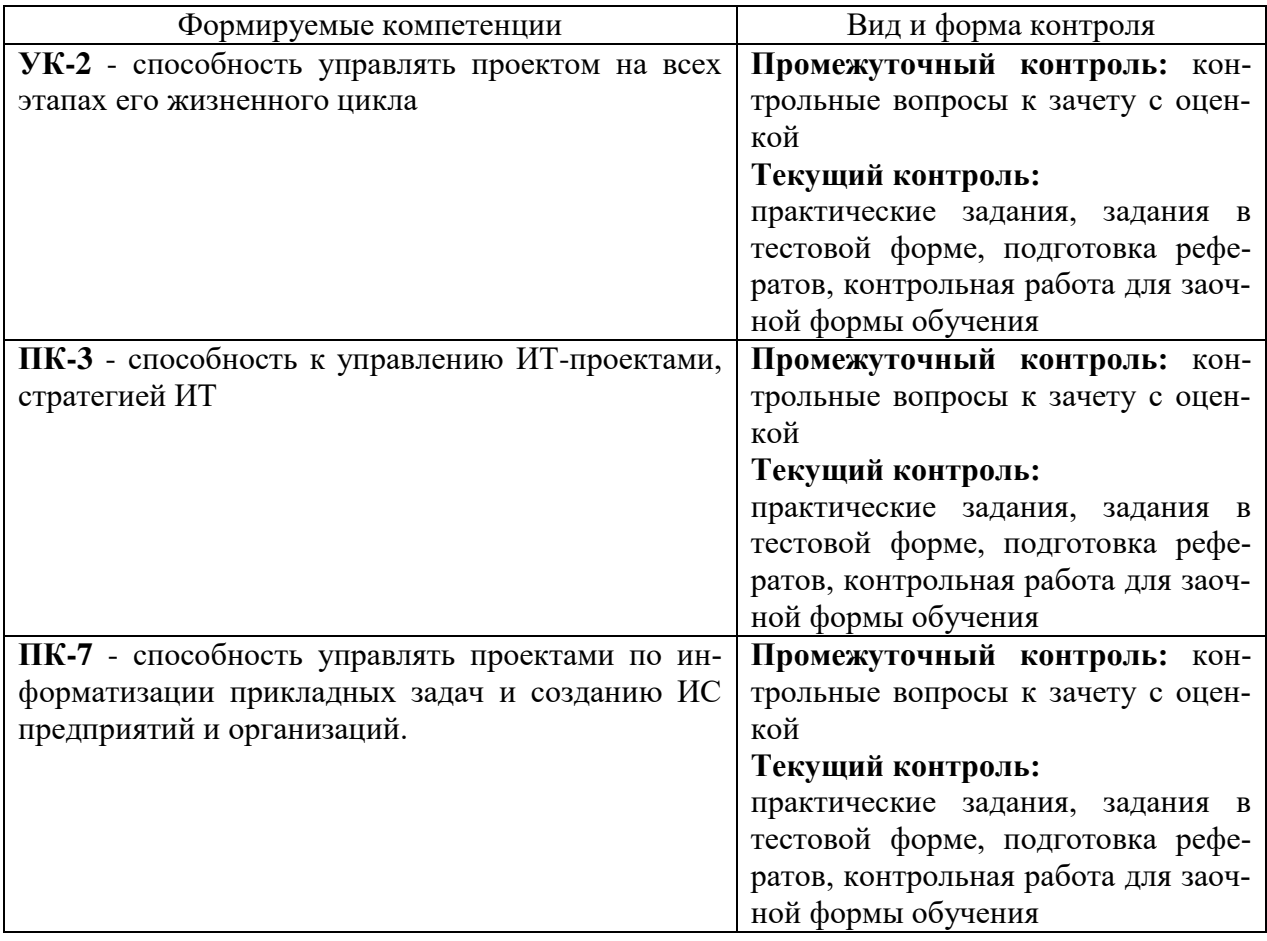

<span id="page-10-2"></span>7.2. Описание показателей и критериев оценивания компетенций на различных этапах их формирования, описание шкал оценивания

# **Критерии оценивания устного ответа на контрольные вопросы к зачету с оценкой (промежуточный контроль формирования компетенций УК-2, ПК-3, ПК-7):**

*зачтено (отлично)* - дан полный, развернутый ответ на поставленный вопрос, показана совокупность осознанных знаний об объекте, доказательно раскрыты основные положения темы; в ответе прослеживается четкая структура, логическая последователь-

ность, отражающая сущность раскрываемых понятий, теорий, явлений. Знание об объекте демонстрируется на фоне понимания его в системе данной науки и междисциплинарных связей. Ответ изложен литературным языком в терминах науки, показана способность быстро реагировать на уточняющие вопросы;

зачтено (хорошо) - дан полный, развернутый ответ на поставленный вопрос, покаумение выделить существенные и несущественные признаки, причиннозано следственные связи. Ответ четко структурирован, логичен, изложен в терминах науки. Однако допущены незначительные ошибки или недочеты, исправленные магистрантом с помощью «наводящих» вопросов;

зачтено (удовлетворительно) - дан неполный ответ, логика и последовательность изложения имеют существенные нарушения. Допущены грубые ошибки при определении сущности раскрываемых понятий, теорий, явлений, вследствие непонимания магистрантом их существенных и несущественных признаков и связей. В ответе отсутствуют выводы. Умение раскрыть конкретные проявления обобщенных знаний не показано. Речевое оформление требует поправок, коррекции;

не зачтено (неудовлетворительно) - магистрант демонстрирует незнание теоретических основ предмета, не умеет делать аргументированные выводы и приводить примеры, показывает слабое владение монологической речью, не владеет терминологией, проявляет отсутствие логичности и последовательности изложения, делает ошибки, которые не может исправить, даже при коррекции преподавателем, отказывается отвечать на занятии.

### Критерии оценивания выполнения заданий в тестовой форме (текущий контроль формирования компетенций УК-2, ПК-3, ПК-7):

По итогам выполнения тестовых заданий оценка производится по четырехбалльной шкале. При правильных ответах на:

86-100% заданий – оценка «отлично»;

71-85% заданий - оценка «хорошо»;

51-70% заданий - оценка «удовлетворительно»;

менее 51% - оценка «неудовлетворительно».

### Критерии оценивания рефератов (текущий контроль формирования компетенций УК-2, ПК-3, ПК-7):

отлично: работа выполнена в соответствии с требованиями, выбранная тема раскрыта полностью, материал актуален и достаточен, магистрант четко и без ошибок ответил на все контрольные вопросы.

хорошо: работа выполнена в соответствии с требованиями, выбранная тема раскрыта, материал актуален, магистрант ответил на все контрольные вопросы с замечаниями.

удовлетворительно: работа выполнена в соответствии с требованиями, выбранная тема частично раскрыта, по актуальности доклада есть замечания, магистрант ответил на все контрольные вопросы с замечаниями.

неудовлетворительно: магистрант не подготовил работу или подготовил работу, не отвечающую требованиям, ответил на контрольные вопросы с ошибками или не ответил на конкретные вопросы.

Критерии оценивания контрольной работы для заочной формы обучения (текущий контроль формирования компетенций УК-2, ПК-3, ПК-7):

отлично: в контрольной работе выполнены все задания в соответствии с требуемой структурой и требованиями, все задания решены верно и полностью, её материал научно обоснован и достаточен, при защите магистрант четко и без ошибок ответил на все контрольные вопросы;

хорошо: в контрольной работе выполнены все задания в соответствии с требуемой структурой и требованиями, материал актуален, при защите магистрант ответил на все контрольные вопросы с замечаниями.

удовлетворительно: в контрольной работе выполнены не все задания в соответствии с требуемой структурой и требованиями, по актуальности доклада есть замечания, магистрант ответил не на все контрольные вопросы с замечаниями.

неудовлетворительно: магистрант не выполнил ни одного задания или подготовил работу, не отвечающую требованиям, ответил на контрольные вопросы с ошибками или не ответил на конкретные вопросы.

<span id="page-12-0"></span>7.3. Типовые контрольные задания или иные материалы, необходимые для оценки знаний, умений, навыков и (или) опыта деятельности, характеризующих этапы формирования компетенций в процессе освоения образовательной программы

### Контрольные вопросы к зачету с оценкой (промежуточный контроль)

1. Однослойный персептрон. Понятие линейной разделимости и персептронной представляемости.

2. Теоремы об обучении персептрона и ограниченности персептронной представляемости. Алгоритм обучения однослойного персептрона.

3. Обучение нейронной сети как задача минимизации функционала ошибки. Использование градиентных методов оптимизации для обучения нейронных сетей.

4. Вывод формул корректировки весовых коэффициентов сети. Недостатки алгоритма обратного распространения ошибки.

5. Модификации алгоритма обратного распространения ошибки: алгоритм НРгор, метод моментов.

6. Сеть Хопфилда. Обучение сети Хопфилда. Функция энергии сети Хопфилда.

7. Простая рекуррентная нейронная сеть RNN. Архитектура сети LSTM (Long Shot-Term Memory - долгая краткосрочная память).

8. Применение LSTM в задачах распознавания речи и машинного перевода.

9. Архитектура сети GRU (Управляемые рекуррентные нейроны, Gated Recurrent Unuits).

10. Архитектура и принцип работы CNN. Применение свертки на уровне нейронной сети. Пулинг или слой субдискретизации. Функции активации (ReLU, ELU, PReLU, SELU). Полносвязный слой.

11. Обучение сети CNN. Применение: распознавание изображений; задачи детекции и сегментации.

12. Автоэнкодер. DCGAN. Преимущества и недостатки GAN.

13. Перенос стиля (Domain transfer network).

# Задания в тестовой форме (текущий контроль)

Залание 1.

Какие функции выполняет входной слой многослойного персептрона?

1. Транслирует сигнал на выходной слой многослойного персептрона.

2. Удаляет "шум" из сигнала.

3. Передает входной вектор сигналов на первый скрытый слой.

4. Вычисляет производную для алгоритма обратного распространения ошибки. Залание 2.

Аксон - это выходной или входной отросток нейрона?

1. Входной

2. Выхолной

Залание 3.

Что идет сначала – мутация или кроссовер? (в генетических алгоритмах).

1. Мутация

2. Kpoccorep

3. Операции кроссовер в генетических алгоритмах не существует.

4. Без разницы.

Задание 4.

Нейрон j получил на вход сигнал от четырех других нейронов уровни возбуждения, значения которых равны 10, -20, 5, 4 и соответствующие веса связей равны 0.8, 0.5, 0.7 и - 0.5 соответственно. Вычислите сигнал на выходе j-го нейрона в случае если функция ак-

тивации нейронов есть гиперболический тангенс ( $\alpha = 0.5$ ). Выберите правильный ответ:

- $1. -$ 2. 0.2449
- 3. 0.3145
- 4. 0.5
- 5. -0.5
- Задание 5.

Дано: нейрон с функцией активации типа гиперболический тангенс с тремя входами. Входы все равны 1 и все веса также равны 1. Параметр  $\alpha$  в формуле гиперболического тангенса равен 1. Чему будет равен выход нейрона?

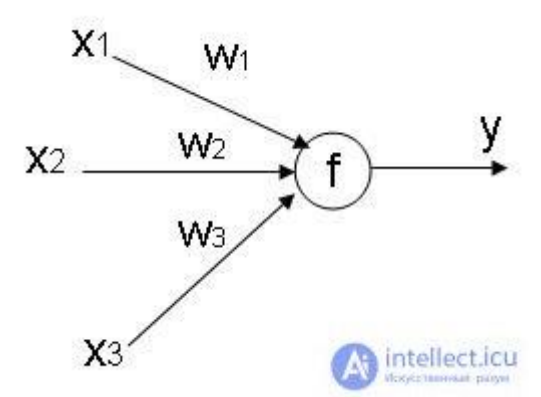

# **Вариант Y**

Задание 1.

- Что обычно длиннее аксон или дендрит?
- 1. Аксон
- 2. Дендрит

Задание 2.

Можно ли применять функцию активации типа «ступенька» при методе обучения обратного распространения ошибки?

1. Да

2. Нет

Задание 3.

Какая из нижеперечисленных нейронных сетей есть сеть с обратными связями?

1. [Сеть Кохонена](https://intellect.icu/samoorganizuyushhiesya-karty-kokhonena-set-kokhonena-angl-self-organizing-map-som-uprugaya-karta-6543#term-set-kokhonena) .

2. Сеть Хемминга.

3. Выходная звезда Гроссберга.

4. Радиально – базисная сеть.

Задание 4.

Нейрон j получил на вход сигнал от четырех других нейронов уровни возбуждения, значения которых равны 10, -20, 5, 4 и соответствующие веса связей равны 0.8, 0.5, 0.7 и - 0.5 соответственно. Вычислите сигнал на выходе j-го нейрона в случае если функция ак-

тивации нейронов есть логистическая сигмоида ( $\alpha = 0.5$ ). Выберите правильный ответ:

 $1. -4$ 2. 0.25 3. -3.52 4. 1.7 Задание 5.

Дано: нейронная сеть с одним скрытым слоем. У сети 1 вход, 3 нейрона в скрытом слое и один выход. Что будет на выходе сети в случае, если на входе 1, все веса раны 1?

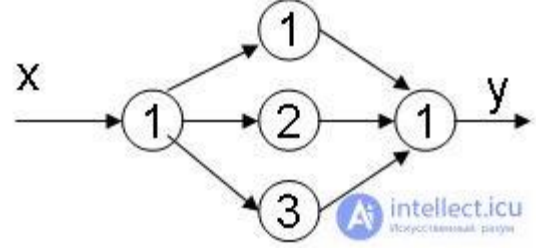

Задание 1.

Как в сети Кохонена определить, к какому классу относится объект?

1. Среди нейронов слоя Кохонена выбрать тот, у которого значение максимально.

2. Сеть Кохонена не работает с задачами классификации.

3. Номер класса в сети Кохонена определяется комбинацией выходов.

Задание 2.

Дана сеть Хэмминга. Пусть обучающие примеры равны:

a)  $\{1,1,1,1\}$  6)  $\{1,1,1,-1\}$  B)  $\{1,1,-1,-1\}$   $\{1,1,-1,-1\}$ 

Напишите ниже, чему будет равна матрица весовых коэффициентов первого

слоя  $w_{ik}$ :

Задание 3.

Может ли после стадии инициализации матрица весовых коэффициентов синапсов сети Хопфилда выглядеть следующим образом?

 $\mathbf{1}$  $0.5 - 1$  $\overline{1}$  $1 \t1.5 \t-1$  $-1$  $0.4 - 1$  1  $\mathbf{1}$ 2  $0.1$  $\bigcap$  intellect.icu

Залание 4.

Может ли в сети Хопфилда количество запоминаемых образцов быть меньше количества нейронов?

1. Об этом говорит сайт https://intellect.icu. Да

 $2.$  Her

Залание 5.

В чем заключается задача кластеризации объектов с помощью нейронных сетей? Напишите ниже.

### Вариант К

Залание 1.

В дифференциальном методе обучения Хебба сильнее всего обучаются те нейроны, которые

1. Входы, которых менее всего изменились в сторону увеличения

2. Выходы, которых более всего изменились в сторону увеличения

3. Синапсы, которых пропустили меньше информации

Залание 2.

Можно ли на входы сети Кохонена подать буквы?

 $1. \,\mathrm{I}$ a

 $2.$  Her

3. Можно, но предварительно закодировать их числами

Залание 3.

Чему равно расстояние Хэмминга между словами «Таня» и «Катя»?

- $1.0$
- $2.1$
- $3.2$
- 4.3

 $5.4$ 

Задание 4.

Лана сеть встречного распространения, у которой в слое Кохонена находится 6 нейронов, а в слое Гроссберга 8 нейронов. На сколько классов можно разбить входные примеры с помощью данной сети, если слой Кохонена работает в режиме аккредитации?

 $1.6$ 

 $2.8$  $36^8$ Залание 5. Работает ли сеть Хопфилда с сигналами равными +1 и -1?  $1. \,\mathrm{I}$ a  $2.$  Her

# Задания для контрольных работ (текущий контроль, только для заочной формы обучения)

1. Инвертирование бинарных данных при помощи простого нейрона.

Для простого нейрона с одним двойным входом P и функции активации hardlim подобрать весовой коэффициент W и смещение b таким образом, чтобы обеспечить инвертирование входного сигнала, т. е. замену нуля единицей, а единицы нулем. Математическая модель искусственного нейрона представлена формулой, где n и р — двумерные матрицы.

 $n = \text{hardlim} (W^*p + b)$ 

Необходимо подобрать такие значения весов и смещений, чтобы для р (0,1) переменная п принимала значения  $(1.0)$ .

2. Реализация логического сложения и умножения.

Для нейрона с двумя двойными входами p1 и p2 и функцией активации hardlim подобрать весовые коэффициенты и смещение таким образом, чтобы нейрон выполнял функции логического сложения и логического умножения.

3. Для нейрона с двумя двойными входами p1 и p2 и функцией активации hardlim подбирать весовые коэффициенты W11 и W12 и смещение b таким образом, чтобы классифицировать входные двойные наборы на два класса нулевой и первый:

Например,  $(00, 01)$  — нулевой класс,  $\{10, 11\}$  — первый класс;

Варианты заданий:

1,2,3,4 варианты -  $\{11\}$  — нулевой класс,  $\{00, 01, 10\}$  — первый класс;

5,6,1,8 варианты -  $\{00, 11\}$  — нулевой класс,  $\{01, 10\}$  — первый класс;

9.10,11,12 варианты -  $\{00.11\}$  — первый класс,  $\{01, 10\}$  — нулевой класс.

# Практические залания (текуший контроль)

Напишите программу, обучающую однонейронный персептрон распознава-1. нию изображений "крестиков' и "ноликов'. Входные образы (10-15 штук) представляют собой графические изображения. Каждое изображение разбито на квадраты (или пиксели) и от каждого квадрата на персептрон подается вход. Если в квадрате имеется линия (или пиксель окрашен в черный цвет), то от него подается единица, в противном случае - ноль. Множество квадратов на изображении задает, таким образом, множество нулей и единиц, которое и подается на входы персептрона (рис. 1). Цель состоит в том, чтобы научить персептрон давать единичный выход при подаче на него множества входов, задающих "крестик", и нулевой выход в случае "нолика'.

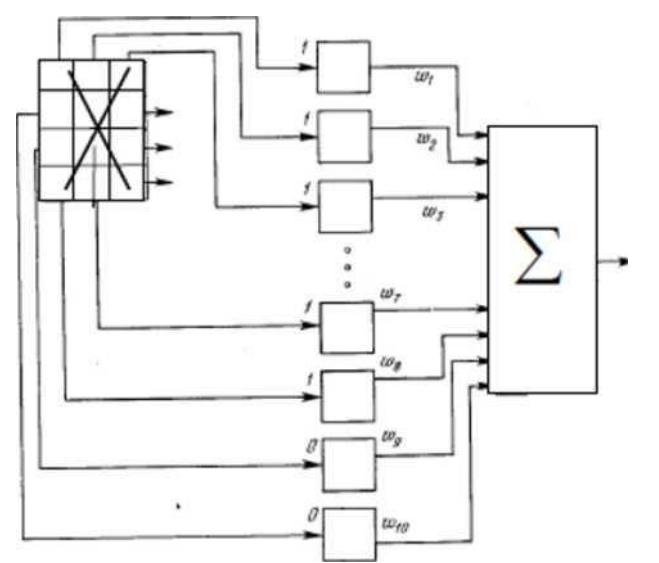

Рис. 1. Модель персептрона, разделяющего "крестики' от "ноликов'

2. Напишите программу, обучающую Многослойный персептрон распознаванию рукописных изображений цифр. Выходной слой сети должен содержать 10 нейронов. Каждый нейрон выходного слоя должен давать единичный выход при подаче на вход изображения, соответствующего его порядковому номеру, и нулевой для всех остальных изображений.

# Примеры тем рефератов (текущий контроль)

1. Распространение методов интеллектуального анализа данных в экономике: история, проблемные вопросы, перспективы.

2. Методы обучения нейронных сетей без учителя: самоорганизация, обучение с подкреплением.

3. Особенности построения нейронных сетей на основе радиальных базисных функций, их преимущества, области применения.

4. Использование синтеза теории хаоса и иейросетевого моделирования в портфельном риск-менеджменте на финансовых рынках.

5. Генетические алгоритмы: основные понятия, методология, характеристика основных этапов реализации.

6. Области применения генетических алгоритмов: решение оптимизационных экономических задач, настройка параметров искусственных нейронных сетей.

<span id="page-16-0"></span>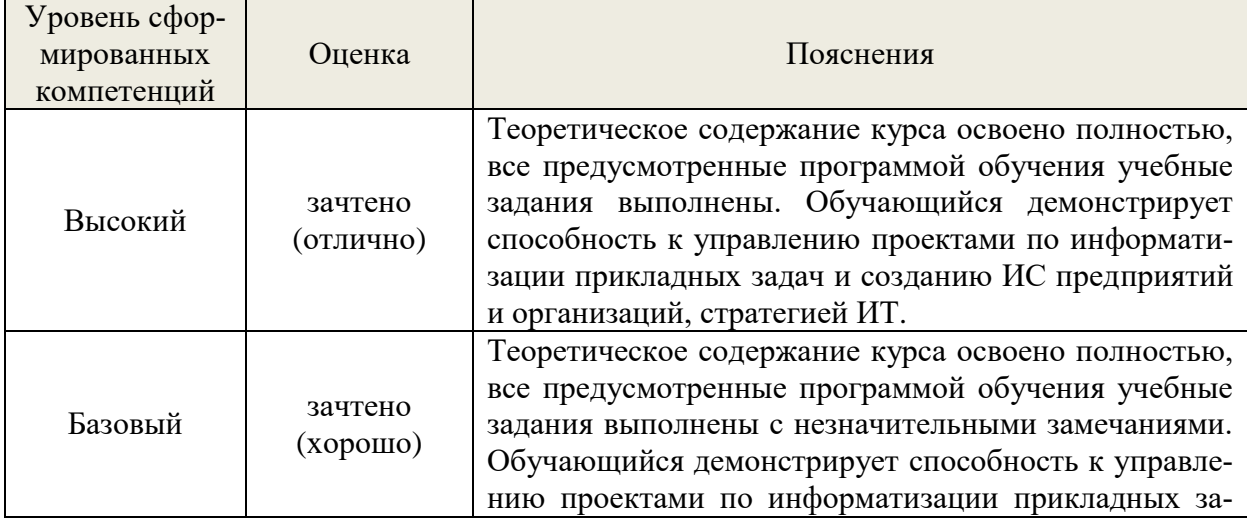

7.4. Соответствие балльной шкалы оценок и уровней сформированных компетенций

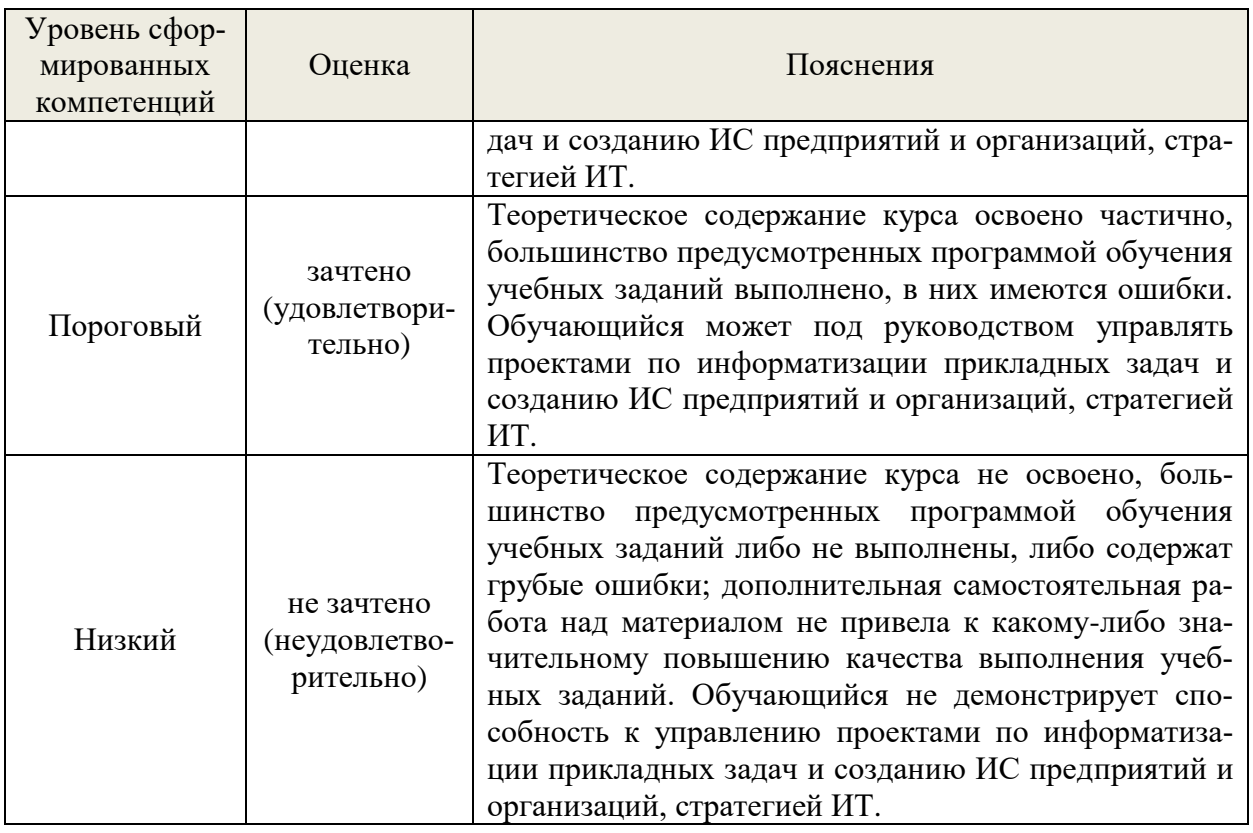

# 8. Методические указания для самостоятельной работы обучающихся

<span id="page-17-0"></span>Самостоятельная работа - планируемая учебная, учебно-исследовательская, научноисследовательская работа магистрантов, выполняемая во внеаудиторное (аудиторное) время по заданию и при методическом руководстве преподавателя, но без его непосредственного участия (при частичном непосредственном участии преподавателя, оставляющем ведущую роль в контроле за работой магистрантов).

Самостоятельная работа магистрантов в вузе является важным видом их учебной и научной деятельности. Самостоятельная работа играет значительную роль в рейтинговой технологии обучения. Государственным стандартом предусматривается, как правило, 50% часов из общей трудоемкости дисциплины на самостоятельную работу магистрантов. В связи с этим, обучение в вузе включает в себя две, практически одинаковые по объему и взаимовлиянию части - процесса обучения и процесса самообучения. Поэтому самостоятельная работа должна стать эффективной и целенаправленной работой магистрантов.

Формы самостоятельной работы магистрантов разнообразны. Они включают в себя:

изучение и систематизацию официальных государственных документов: законов, постановлений, указов, нормативно-инструкционных и справочных материалов с использованием информационно-поисковых систем «Консультант Плюс», «Гарант», глобальной сети «Интернет»;

изучение учебной, научной и методической литературы, материалов периодических изданий с привлечением электронных средств официальной, статистической, периодической и научной информации;

- написание рефератов по теме дисциплины;
- создание презентаций, докладов по выполняемому реферату;
- $\frac{1}{2}$ участие в работе конференций, комплексных научных исследованиях;
- написание научных статей.

В процессе изучения дисциплины «Нейронные сети» магистрантами направления 09.04.03 основными видами самостоятельной работы являются:

 подготовка к аудиторным занятиям (лекциям и лабораторным занятиям) и выполнение соответствующих заданий;

 самостоятельная работа над отдельными темами учебной дисциплины в соответствии с учебно-тематическим планом;

- написание рефератов;
- подготовка докладов и презентаций;
- написание научных статей;
- выполнение тестовых заданий;
- подготовка к зачету с оценкой.

*Подготовка рефератов и докладов* по выбранной тематике предполагает подбор необходимого материала и его анализ, определение его актуальности и достаточности, формирование плана доклада или структуры реферата, таким образом, чтобы тема была полностью раскрыта. Изложение материала должно быть связным, последовательным, доказательным. Способ изложения материала для выступление должен носить конспективный или тезисный характер. Подготовленная в Ms. PowerPoint презентация должна иллюстрировать доклад и быть удобной для восприятия.

Самостоятельное выполнение *тестовых заданий* по всем разделам дисциплины сформированы в фонде оценочных средств (ФОС)

Данные тесты могут использоваться:

магистрантами при подготовке к экзамену в форме самопроверки знаний;

 преподавателями для проверки знаний в качестве формы промежуточного контроля на практических занятиях;

для проверки остаточных знаний магистрантов, изучивших данный курс.

Тестовые задания рассчитаны на самостоятельную работу без использования вспомогательных материалов. То есть при их выполнении не следует пользоваться учебной и другими видами литературы.

Для выполнения тестового задания, прежде всего, следует внимательно прочитать поставленный вопрос. После ознакомления с вопросом следует приступать к прочтению предлагаемых вариантов ответа. Необходимо прочитать все варианты и в качестве ответа следует выбрать индекс (цифровое обозначение), соответствующий правильному ответу.

На выполнение теста отводится ограниченное время. Оно может варьироваться в зависимости от уровня тестируемых, сложности и объема теста. Как правило, время выполнения тестового задания определяется из расчета 45-60 секунд на один вопрос.

Содержание тестов по дисциплине ориентировано на подготовку магистрантов по основным вопросам курса. Уровень выполнения теста позволяет преподавателям судить о ходе самостоятельной работы магистрантов в межсессионный период и о степени их подготовки к экзамену.

### <span id="page-18-0"></span>**9. Перечень информационных технологий, используемых при осуществлении образовательного процесса по дисциплине**

Применение цифровых технологий в рамках преподавания дисциплины предоставляет расширенные возможности по организации учебных занятий в условиях цифровизации образования и позволяет сформировать у обучающихся навыки применения цифровых сервисов и инструментов в повседневной жизни и профессиональной деятельности,.

Для реализации этой цели в рамках изучения дисциплины могут применяться следующие цифровые инструменты и сервисы:

- для планирования аудиторных и внеаудиторных мероприятий: Pruffme – система для организации коллективной работы и онлайн-встреч, распространяется по проприетарной лицензии; Mirapolis – система для организации коллективной работы и онлайн-встреч, распространяется по проприетарной лицензии;

для совместного использования файлов: Яндекс.Календарь [\(https://calendar.yandex.ru/\)](https://calendar.yandex.ru/) – онлайн календарь-планер, распространяется по лицензии ShareWare; Shtab [\(https://shtab.app/\)](https://shtab.app/) – планировщик задач, распространяется по лицензии FreeWare; YouGile [\(https://ru.yougile.com/\)](https://ru.yougile.com/) – система управления проектами и общения, планировщик задач, распространяется по лицензии trialware; YouGile [\(https://ru.yougile.com/\)](https://ru.yougile.com/) – система управления проектами и общения, планировщик задач, распространяется по лицензии trialware; Yandex Tracker (https://cloud.yandex.ru/services/tracker) – сервис для совместной работы и организации процессов в компании, распространяется по лицензии trialware.

Для успешного овладения дисциплиной используются следующие информационные технологии обучения:

при проведении лекций используются презентации материала в программе Microsoft Office (PowerPoint), выход на профессиональные сайты, использование видеоматериалов различных интернет-ресурсов.

В процессе изучения дисциплины учебными целями являются первичное восприятие учебной информации о теоретических основах и принципах работы информационных ресурсов общества, как экономической категории; знать основы современных информационных технологий переработки информации и их влияние на успех в профессиональной деятельности; о современном состоянии уровня и направлений развития вычислительной техники и программных средств;

Для достижения этих целей используются в основном традиционные информативноразвивающие технологии обучения с учетом различного сочетания пассивных форм (лекция, лабораторное занятие, консультация, самостоятельная работа) и репродуктивных методов обучения (повествовательное изложение учебной информации, объяснительноиллюстративное изложение) и лабораторно-практических методов обучения (выполнение лабораторных работ).

Университет обеспечен необходимым комплектом лицензионного программного обеспечения:

– операционная система Windows 7, License 49013351 УГЛТУ Russia 2011-09-06, OPEN 68975925ZZE1309. Срок: бессрочно;

- операционная система Astra Linux Special Edition. Договор №Pr000013979/0385/22- ЕП-223-06 от 01.07.2022. Срок: бессрочно;

– пакет прикладных программ Office Professional Plus 2010, License 49013351 УГЛТУ Russia 2011-09-06, OPEN 68975925ZZE1309. Срок: бессрочно;

– пакет прикладных программ Р7-Офис.Профессиональный. Договор №Pr000013979/0385/22-ЕП-223-06 от 01.07.2022. Срок: бессрочно;

– антивирусная программа Kaspersky Endpoint Security для бизнеса- Стандартный Russian Edition. 250-499 Node 1 year Educational Renewal License. Договор №0423/ЗК от 30.08.2022. Срок с 09.10.2022 г. по 09.10.2023 г.;

– операционная система Windows Server. Контракт на услуги по предоставлению лицензий на право использовать компьютерное обеспечение № 067/ЭА от 07.12.2020 года. Срок бессрочно;

– система видеоконференцсвязи Mirapolis. Договор №57/03/23-К/0148/23-ЕП-223-03 от 13.03.2023. Срок: с 13.03.2023 по 13.03.2024;

– система видеоконференцсвязи Пруффми. Договор № 2576620 -1/ 0147 / 23-ЕП-223- 03 от 15.03.2023. Срок: с 15.03.2023 по 15.03.2024;

– система управления обучением LMS Moodle – программное обеспечение с открытым кодом, распространяется по лицензии GNU Public License (rus);

– браузер Yandex (https://yandex.ru/promo/browser/) – программное обеспечение распространяется по простой (неисключительной) лицензии;

система управления реляционными базами данных (MsSQL);

− Средства разработки программного обеспечения (Visual Studio) - включая ASP.NET, Visual C++, Visual C#.

### <span id="page-20-0"></span>**10. Описание материально-технической базы, необходимой для осуществления образовательного процесса по дисциплине**

Реализация учебного процесса осуществляется в специальных учебных аудиториях университета для проведения занятий лекционного типа, занятий семинарского типа, групповых и индивидуальных консультаций, текущего контроля и промежуточной аттестации. Все аудитории укомплектованы специализированной мебелью и техническими средствами обучения, служащими для представления учебной информации большой аудитории. При необходимости обучающимся предлагаются наборы демонстрационного оборудования и учебно-наглядных пособий, обеспечивающие тематические иллюстрации.

Самостоятельная работа обучающихся выполняется в специализированной аудитории, которая оборудована учебной мебелью, компьютерной техникой с возможностью подключения к сети "Интернет" и обеспечением доступа в электронную информационнообразовательную среду УГЛТУ.

Есть помещение для хранения и профилактического обслуживания учебного оборудования.

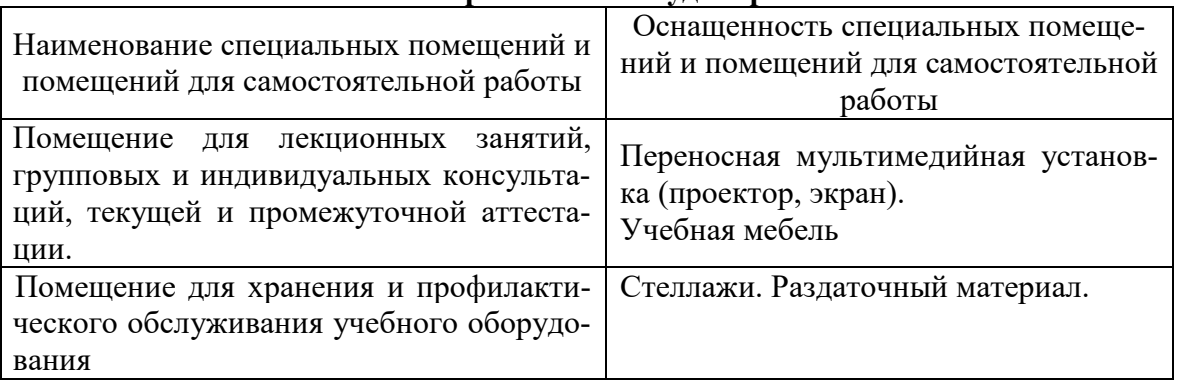

### **Требования к аудиториям**